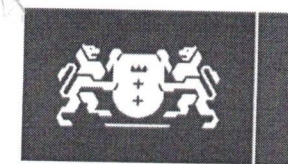

Gdańskie **Centrum** Świadczeń

GCŚ.DPM.410.21.2021

Zarządcy, Administratorzy, Właściciele Budynków

Gdańsk, 11.02.2021 r

Tel . 02.17 Spółdzielnie Mieszkaniowe,

Szanowni Państwo.

informujemy, że 1 lipca br., ulegnie zmianie ustawa z 21 czerwca 2001 r. o dodatkach mieszkaniowych. Prosimy zatem o zwrócenie uwagi na zmianę przepisów, a w szczególności na wprowadzony przez ustawodawcę obowiązek zawiadamiania (dotyczy osób pobierających dodatki mieszkaniowe) o występujących zaległościach w opłatach czynszu.

Zarządca budynku albo inny podmiot uprawniony do pobierania należności za lokale mieszkalne, od 1 lipca będzie zobowiązany do zawiadamiania organu przyznającego dodatki mieszkaniowe o zaległościach w opłatach czynszu - obejmujących pełne 2 miesiące. Obowiązek będzie musiał być wypełniony w terminie 14 dni od dnia wystąpienia takiej sytuacji.

W przypadku niedopełnienia tego obowiązku, zarządca budynku albo inny podmiot uprawniony do pobierania należności za lokale mieszkalne, będzie zobowiązany do zwracania organowi przyznającemu dodatki mieszkaniowe przekazane świadczenia za okres, w których będą występowały zaległości w opłatach czynszu.

Jeżeli osoba, której przyznano dodatek mieszkaniowy, nie uiści zaległych opłat w terminie miesiąca od powstania obowiązku zawiadomienia organu o powstaniu zaległości, zarządca budynku albo inny podmiot uprawniony do pobierania należności za lokale mieszkalne, będzie zobowiązany do zwrócenia organowi te kwoty - w terminie kolejnych 2 miesięcy. Ta sytuacja, dotyczy również wypłacanego ryczałtu na zakup opału.

Ważne! W przypadku niezawiadomienia o wystąpieniu zaległości w opłatach czynszu, organ uprawniony do przyznania dodatku mieszkaniowego, będzie zobowiązany nałożyć w drodze decyzji na zarządcę budynku albo inny podmiot uprawniony do pobierania należności za lokal mieszkalny, karę pieniężną w wysokości 500 zł.

Jednocześnie informujemy, że od 1 lipca br. zamiast decyzji w sprawie przyznanego dodatku mieszkaniowego, będą Państwo otrzymywać jedynie informację w tym zakresie.

Przypominamy również o konieczności niezwłocznego przekazywania do Gdańskiego Centrum Świadczeń pisemnych informacji o wszelkich zmianach, mających wpływ na wypłatę dodatków mieszkaniowych w szczególności w zakresie:

- zmiany administratora Wspólnot Mieszkaniowych,
- zmiany nr rachunków bankowych, na które należy przekazywać dodatki mieszkaniowe,
- wykupów i darowizn lokali mieszkaniowych, dokonanych przez dotychczasowych najemców, właścicieli,

Gdańskie Centrum Świadczeń | Dział Pomocy Mieszkaniowej | ul. Powstańców Warszawskich 25 | 80-152 Gdańsk

tel. 58 326 79 98 | fax. 58 326 50 36 | dyrekcja@gcs.gda.pl | www.gcs.gda.pl

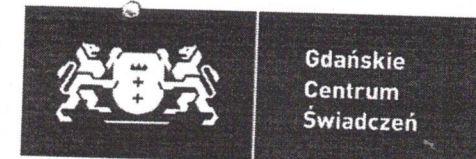

- zamiany mieszkań i zmiany adresów, wykwaterowań z różnych przyczyn,
- zgonów osób na rzecz, których są przekazywane dodatki mieszkaniowe,
- zaległości w opłatach należności za zajmowany lokal.  $\bullet$

## Podstawa prawna:

- 1. art. 8 ust. 4 ustawy z dnia 21 czerwca 2001 r. o dodatkach mieszkaniowych (t. j. Dz. U. z 2019 r., poz. 2133 ze zm.),
- 2. art. 11 pkt 9 lit. b oraz pkt 10 ustawy z dnia 10 grudnia 2020 r. o zmianie niektórych ustaw wspierających rozwój mieszkalnictwa (Dz. U. z 2021 r. poz. 11).

## Otrzymują:

- 1. wg. rozdzielnika
- $2. aa$